## **Erro: 'OPENGL32.DLL was not found'**

Não consigo abrir o Sistema Degust.

Ao realizar abertura do sistema é apresentada a mensagem de erro:

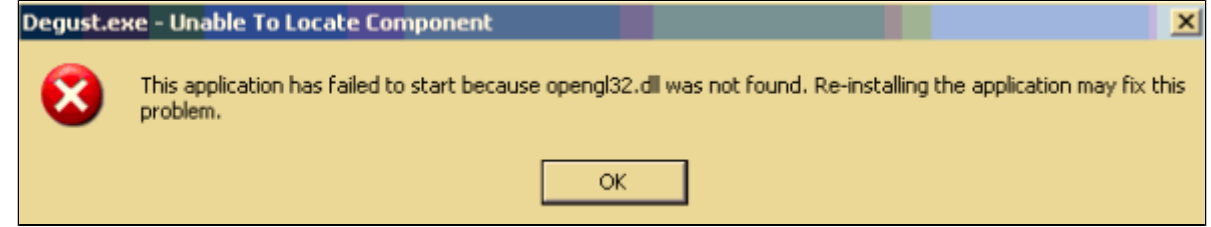

Esta erro ocorre devido a falta do arquivo na pasta System32.

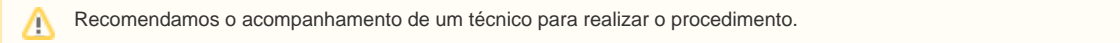

Para a correção do problema:

Coloque o arquivo OPENGLL32.dll dentro da system32. (C:\Windows\System32)

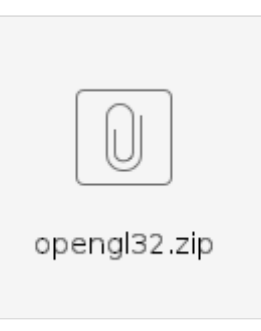

Após inclusão do arquivo na System32 o sistema deverá abrir corretamente.

Caso apresenta a mensagem faltando o arquivo 'GLU32.dll' [Clique aqui!](https://share.linx.com.br/pages/viewpage.action?pageId=16572975) Λ

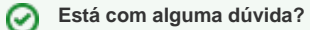

**Consulte todos nossos guias na busca de nossa página principal [clicando aqui](https://share.linx.com.br/display/FOOD/LINX+FOOD+SERVICE+-+DEGUST).**